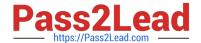

# 1Z0-1058-20<sup>Q&As</sup>

Oracle Risk Management Cloud 2020 Implementation Essentials

# Pass Oracle 1Z0-1058-20 Exam with 100% Guarantee

Free Download Real Questions & Answers PDF and VCE file from:

https://www.pass2lead.com/1z0-1058-20.html

100% Passing Guarantee 100% Money Back Assurance

Following Questions and Answers are all new published by Oracle
Official Exam Center

- Instant Download After Purchase
- 100% Money Back Guarantee
- 365 Days Free Update
- 800,000+ Satisfied Customers

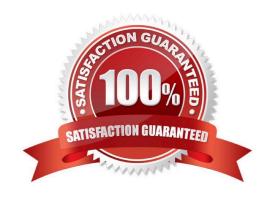

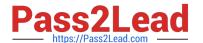

## **QUESTION 1**

Your client is configuring their Test pod (which has no data) and has created their initial import template with controls, test plans, perspectives, and perspective-control mappings. They have used custom list of values for Control Frequency.

Which three tasks must be completed before performing the data import? (Choose three.)

- A. Validate that all nods on the Perspective Item tab are covered on the Perspective Hierarchy tab.
- B. Validate that the control-perspective relationship has been created in Manage Module Perspectives.
- C. Validate that new lookup values are created for any custom list of values.
- D. Validate that there are no duplicate worksheet IDs within the same worksheet.
- E. Validate that the System ID column is populated correctly.

Correct Answer: ACE

### **QUESTION 2**

You are building a transaction model to identify invoices with USD amounts that are greater than the supplier\\'s average invoice amount. The order of the filters is important.

1.

Add an "Average" Function filter grouping by "Supplier ID" where "Invoice Amount" is greater than 0.

2.

Add a standard filter where "Invoice Currency" equals "USD."

3.

Add a standard filter where the delivered "Average Value" attribute is less than "Invoice Amount."

What is the correct order of the filters for this transaction model?

- A. 1, 3, 2
- B. 1, 2, 3
- C. 2, 3, 1
- D. 3, 2, 1
- E. 2, 1, 3

Correct Answer: B

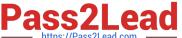

#### **QUESTION 3**

Which three statements are true about the purpose of perspectives? (Choose three.)

- A. Perspectives can be used to define user privileges.
- B. Perspectives can be used for categorizing Financial Reporting Compliance objects.
- C. Perspectives can be used to represent regional hierarchies.
- D. Perspectives are used to enable data security on Financial Reporting Compliance objects.
- E. Perspectives enable functional security in Financial Reporting Compliance.

Correct Answer: CDE

#### **QUESTION 4**

You have defined an initial Perspective Hierarchy for your client in the Advanced Controls module. After refining their business requirements, your client wants to expand the existing hierarchy to include 150 perspective items in various levels. For efficient processing, you decide to use the GRC data migration feature to import the new items. Which three are valid processing steps required to define the export file? (Choose three.)

- A. Navigate to Risk Management Tools > Setup and Administration > Data Migration, and select Advanced Controls.
- B. Generate Template as Without Data.
- C. Navigate to Manage Module Perspectives.
- D. Generate Template as Without Data ?Perspectives Only.
- E. Click the Create Import Template button.

Correct Answer: ABC

### **QUESTION 5**

After adding a new control in Financial Reporting Compliance, the control owner clicks Submit. Users with

the Control Reviewer and Control Approver roles exist.

What is the expected outcome?

- A. The control goes into the "Waiting for Approval" state.
- B. The control goes into the "New" state.
- C. The control goes into the "Approved" state.
- D. The control goes into the "In Review" state.

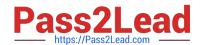

# https://www.pass2lead.com/1z0-1058-20.html 2024 Latest pass2lead 1Z0-1058-20 PDF and VCE dumps Download

Correct Answer: D

1Z0-1058-20 VCE Dumps

1Z0-1058-20 Exam **Questions** 

1Z0-1058-20 Braindumps